# **Golasso! The Unique Card Game for One or Two Players**

This Windows® card game is played on a football gridiron with a standard 52-card deck. Combining elements of football and the card game of blackjack, you can play it as a solitaire game against the Computer Coach or two players can play against each other. When the game is launched you can specify names of the two teams. Select if you want to use sound effects. Sound effects can be turned off or on at any time from the Main Menu. Also select the type of tiebreaker, if any, to use for the game. When the game starts, the software will shuffle the first of four decks and ask you to cut the deck.

| 🔲 Game Setup                        | ,                                               |                            |  |  |  |  |  |
|-------------------------------------|-------------------------------------------------|----------------------------|--|--|--|--|--|
|                                     |                                                 |                            |  |  |  |  |  |
| E                                   | ED OPTIONS                                      |                            |  |  |  |  |  |
| Team1:                              | Team1: [HAL ] Team2: [TODD ]                    |                            |  |  |  |  |  |
| Tiebreek                            |                                                 |                            |  |  |  |  |  |
| Tiebreak                            | Tiebreaker: □ None 🗹 Kicks □ Stats 🔽 Use Sounds |                            |  |  |  |  |  |
| Instruc                             | tions                                           | Start Game                 |  |  |  |  |  |
|                                     |                                                 |                            |  |  |  |  |  |
| Golasso!                            |                                                 |                            |  |  |  |  |  |
| New Game Instructions Statistics Do | ubleton Hurrah Sounds Contact Exit              |                            |  |  |  |  |  |
|                                     | 1 2 3 4 T YARD                                  | S PC PA DRIVE STATS        |  |  |  |  |  |
|                                     |                                                 | Draws 🔮 🌩 🕹<br>Yards 🔹 🔶 🔶 |  |  |  |  |  |
|                                     |                                                 |                            |  |  |  |  |  |
|                                     |                                                 |                            |  |  |  |  |  |
|                                     |                                                 |                            |  |  |  |  |  |
| G 10 20                             | 30 40 50 40                                     | <u>30 20 10</u> C          |  |  |  |  |  |
| • •                                 |                                                 |                            |  |  |  |  |  |
| 52<br>◆ ◆                           |                                                 | •                          |  |  |  |  |  |
|                                     |                                                 |                            |  |  |  |  |  |
|                                     | Options for Play                                |                            |  |  |  |  |  |
| [A] PLAY                            |                                                 | WO PLAYERS                 |  |  |  |  |  |
|                                     | Draw Stop                                       |                            |  |  |  |  |  |
|                                     | Continue                                        |                            |  |  |  |  |  |
|                                     | <u><u>A</u> <u>B</u></u>                        |                            |  |  |  |  |  |
|                                     | Click on A or B                                 |                            |  |  |  |  |  |
|                                     |                                                 |                            |  |  |  |  |  |

The first quarter begins with Team 1 in possession of the ball at the 20 yard line, and the third quarter begins with Team 2 in possession. Click the DRAW button (or press D on your keyboard) to draw a card.

# Golasso! The Unique Card Game for Windows® PC

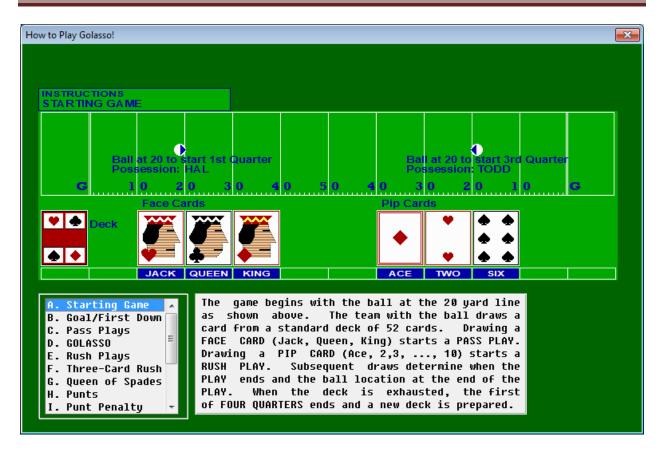

#### FIRST DOWNS AND GOALS

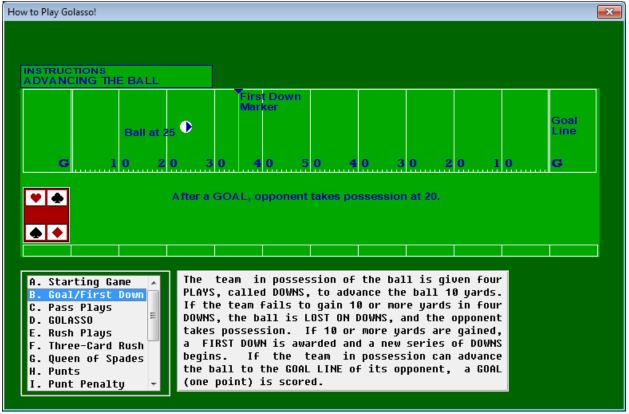

<sup>©2022</sup> The Golasso Company. Windows<sup>®</sup> is a registered trademark of Microsoft Corporation. Page 2

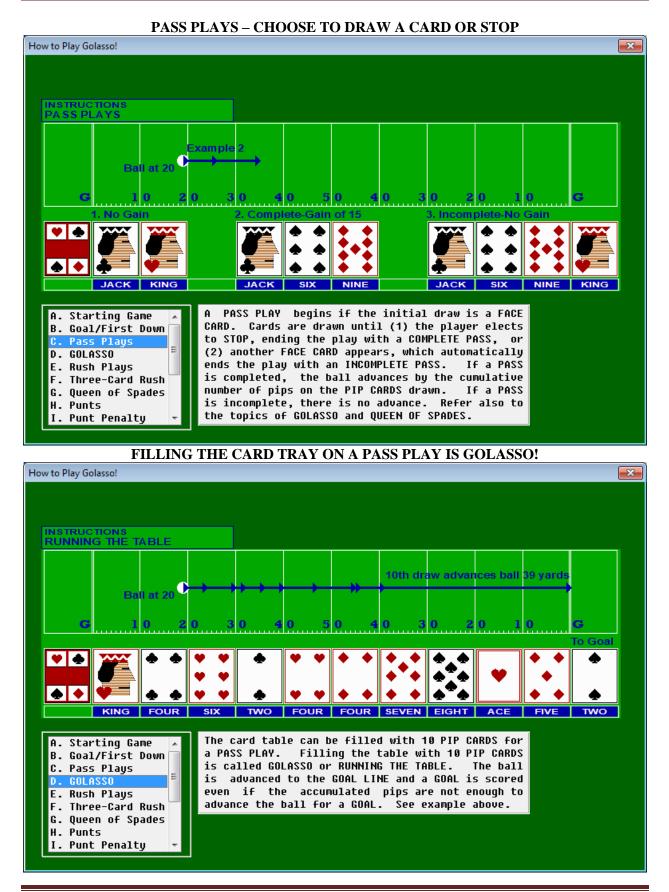

©2022 The Golasso Company. Windows<sup>®</sup> is a registered trademark of Microsoft Corporation. Page 3

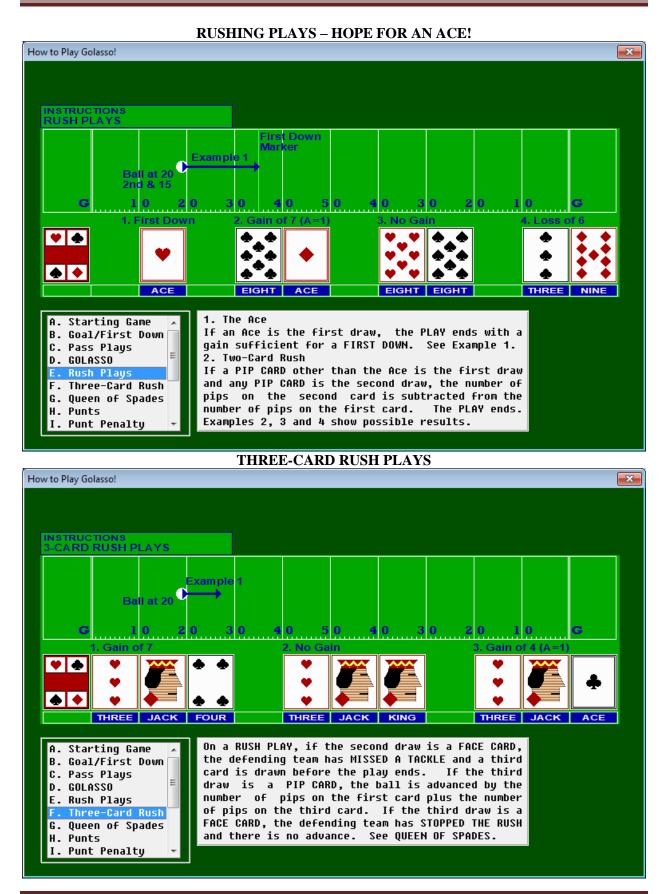

©2022 The Golasso Company. Windows<sup>®</sup> is a registered trademark of Microsoft Corporation. Page 4

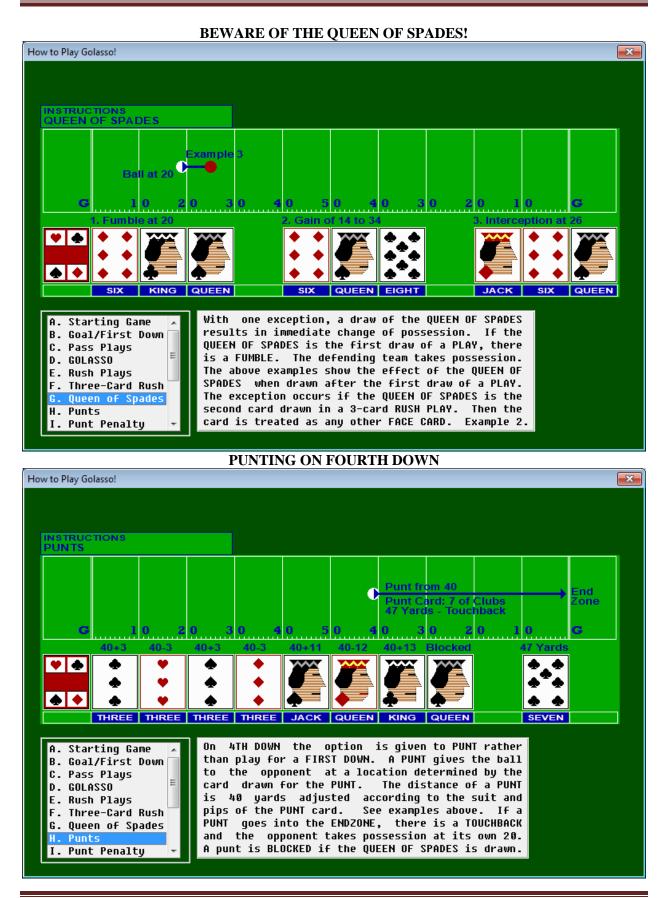

PUNT PENALTY OPTIONS How to Play Golasso! × INSTRUCTIONS ROUGHING THE PUNTER Punt from 41 by TODE 0 39 Y ird Pun Option 1: First Down at 41 for TODD ۰ Option 2: First Down at 2 for HAL • • ACE If an Ace is drawn as the PUNT card, the defending A. Starting Game team has ROUGHED THE PUNTER and the punting team B. Goal/First Down has two options: (1) keep possession of the ball C. Pass Plays Ξ at the location of the ball before the PUNT with D. GOLASSO an automatic FIRST DOWN or (2) give possession to E. Rush Plays the opponent at the location of the ball after the F. Three-Card Rush PUNT. The second option may be preferred because G. Queen of Spades of the potential for an AUTOGOAL. See above. H. Punts Punt Penalty **THE AUTOGOAL DISASTER!** How to Play Golasso! x INSTRUCTIONS AUTOGOAL Rush Play from 4 by HAI € oss results in Autogoal for TODD **\*** TWO NINE IF a RUSH PLAY results in a loss of yards and the B. Goal/First Down 🔺 C. Pass Plays ball touches or crosses the GOAL LINE of the team in possession, there is an AUTOGOAL for the defending team. See example above. An AUTOGOAL and a GOAL have the same value. D. GOLASSO E. Rush Plays F. Three-Card Rush G. Queen of Spades H. Punts I. Punt Penalty Autogoal

©2022 The Golasso Company. Windows<sup>®</sup> is a registered trademark of Microsoft Corporation. Page 6

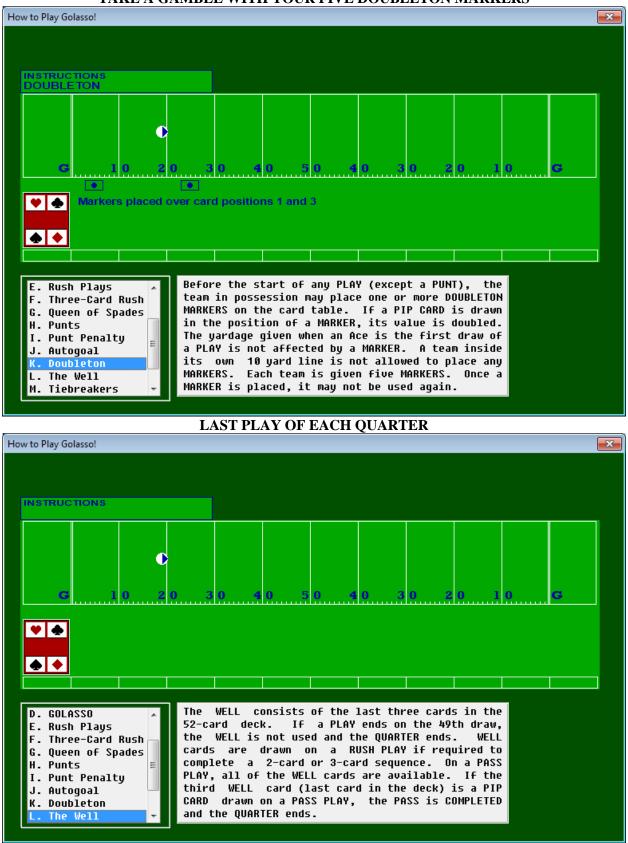

# TAKE A GAMBLE WITH YOUR FIVE DOUBLETON MARKERS

©2022 The Golasso Company. Windows<sup>®</sup> is a registered trademark of Microsoft Corporation. Page 7

| IF THE GAME ENDS IN A TIE                |                                                                             |                     |  |  |  |  |  |  |
|------------------------------------------|-----------------------------------------------------------------------------|---------------------|--|--|--|--|--|--|
| How to Play Golasso!                     |                                                                             |                     |  |  |  |  |  |  |
|                                          |                                                                             |                     |  |  |  |  |  |  |
|                                          |                                                                             |                     |  |  |  |  |  |  |
| INSTRUCTIONS                             |                                                                             |                     |  |  |  |  |  |  |
| TEBREAKER                                |                                                                             |                     |  |  |  |  |  |  |
|                                          |                                                                             |                     |  |  |  |  |  |  |
|                                          | Punt fro                                                                    |                     |  |  |  |  |  |  |
|                                          | Punt Ca<br>47 Yard                                                          | rd: 7 of Clubs Zone |  |  |  |  |  |  |
| G 1 0 2                                  | 0 30 40 50 40 3                                                             | 0 2 0 1 0 <b>C</b>  |  |  |  |  |  |  |
| Point Short                              | Point Rekick Blocked                                                        | 47 Yards            |  |  |  |  |  |  |
|                                          |                                                                             | <b>◆</b> . ◆        |  |  |  |  |  |  |
|                                          |                                                                             | ***                 |  |  |  |  |  |  |
|                                          |                                                                             | * *                 |  |  |  |  |  |  |
| THREE THREE                              | ACE ACE QUEEN                                                               | SEVEN               |  |  |  |  |  |  |
|                                          |                                                                             |                     |  |  |  |  |  |  |
| E. Rush Plays 🔺                          | 1) Kicks                                                                    | he esist            |  |  |  |  |  |  |
| F. Three-Card Rush<br>G. Queen of Spades | Each team punts five times from the<br>is scored for each punt reaching the | •                   |  |  |  |  |  |  |
| H. Punts                                 | the score remains tied after five p                                         |                     |  |  |  |  |  |  |
| I. Punt Penalty 🚆                        | punts are kicked. To win a tiebreal                                         |                     |  |  |  |  |  |  |
| J. Autogoal                              | must be kicked without having a punt<br>2) Statistics                       | t BLUCKED.          |  |  |  |  |  |  |
| K. Doubleton                             | Total yards are compared for the fi                                         | rst statistical     |  |  |  |  |  |  |
| M. Tiebreakers 👻                         |                                                                             |                     |  |  |  |  |  |  |
|                                          |                                                                             |                     |  |  |  |  |  |  |

# **Game Statistics**

The software maintains passing and rushing statistics for each game which can be displayed and printed at any time by clicking STATISTICS on the Main Menu.

| Game Statistics          |      |      |                      |         |        |        |                     |              |
|--------------------------|------|------|----------------------|---------|--------|--------|---------------------|--------------|
| rint <u>C</u> ards Drawn |      |      |                      |         |        |        |                     |              |
| FINAL                    | HALL | TODD | POSSESS              | IONS: H | IALL   |        |                     |              |
| Goals                    | 1    | 3    | START                | DRAWS   | PLAYS  | YARDS  | RESULT              | QTR:CAR      |
| Total Yards              | 139  | 243  | 1 Own 20             | 23      | 11     | 41     | Punt:39             | 1:23         |
| First Downs              | 12   | 16   | 2 Own 20             |         | 8      | 26     | Fumble              | 2:25         |
| Cards Drawn              | 94   | 102  | 3 Own 20             |         | 6      | 25     | End Half            | 2:49         |
| Passing:                 |      |      | 4 Opp 35             | 13      | 6      | 35     | GOAL:R8             | 3:20         |
| Yards                    | 32   | 81   | 5 Own 33             | 8<br>11 | 5<br>4 | 3<br>1 | Punt:33<br>4th Down | 3:49<br>4:30 |
| Completed                | 2    | 8    | 6 Own 20<br>7 Own 20 |         | 4      | 8      | End Game            | 4:30         |
| Attempted                | 7    | 9    | 7 0001 20            |         | 3      | 0      | chu Game            | 4.47         |
| Intercepted              | 0    | 0    | POSSESSIONS: TODD    |         |        |        |                     |              |
| Rushing:                 |      |      | START                | DRAWS   | PLAYS  | YARDS  | RESULT              | QTR:CAR      |
| Yards                    | 107  | 162  | 1 Own 20             | 33      | 14     | 80     | GOAL:R4             | 2:7          |
| Attempts                 | 34   | 36   | 2 Opp 46             | 10      | 6      | 11     | Punt:35             | 2:35         |
| Average                  | 3.15 | 4.50 | 3 Own 20             |         | 3      | 15     | Fumble              | 3:7          |
| Fumbles                  | 1    | 1    | 4 Own 20             | 21      | 9      | 47     | 4th Down            | 3:41         |
| Punts:                   | -    |      | 5 Own 31             | 19      | 8      | 69     | GOAL:R16            | 4:19         |
| Number                   | 2    | 1    | 6 Opp 21             | 12      | 6      | 21     | GOAL:R2             | 4:42         |
| Average                  | 36   | 35   |                      |         |        |        |                     |              |
| Blocked                  | 0    | 0    |                      |         |        |        |                     |              |
|                          |      |      |                      |         |        |        |                     |              |

# All Time Game Records

To notify The Golasso Company about a game record, save the Statistics Window and send it via email to service@thegolassocompany.com. Current verified game records for one team:

Most Goals: 7 Yards Gained: 360 Rushing Yards: 231 Average Yards Per Rush: 6.09 Passing Yards: 205 Pass Completions: 14 First Downs: 27

# **Does the Computer Coach Cheat?**

No, the Computer Coach does not cheat but does have a perfect memory of what cards have been drawn during a quarter. It uses its perfect memory to make decisions during the game. You can also check on what cards have been drawn by clicking STATISTICS on the Menu Bar. On pass plays, based on a random factor, the Computer Coach will sometimes be very cautious about choosing to draw another card, and sometimes will keep drawing cards.

# **Software Specifications**

The software operates exclusively on all Windows® Operating Systems. It requires only 9 MB space on your hard drive.

### How to Order

There is a one-time license fee of \$9.95 for perpetual use of the software. Request a PayPal invoice by email to **serviceteam@thegolassocompany.com**. PayPal accepts all major credit cards. After your payment is approved by PayPal, you will receive an email with an a download link to an executable containing an Install Wizard to guide you through installation. You can run the Install Wizard immediately or you can save the executable on your PC or on a flash drive and then install the software at any time by clicking the Installation Setup Icon.